## Package 'miRNAss'

October 20, 2020

Type Package

Title Genome-Wide Discovery of Pre-miRNAs with few Labeled Examples

Version 1.5

Author Cristian Yones

Maintainer Cristian Yones <cyones@sinc.unl.edu.ar>

Description Machine learning method specifically designed for pre-miRNA prediction. It takes advantage of unlabeled sequences to improve the prediction rates even when there are just a few positive examples, when the negative examples are unreliable or are not good representatives of its class. Furthermore, the method can automatically search for negative examples if the user is unable to provide them. MiRNAss can find a good boundary to divide the pre-miRNAs from other groups of sequences; it automatically optimizes the threshold that defines the classes boundaries, and thus, it is robust to high class imbalance. Each step of the method is scalable and can handle large volumes of data.

License Apache License 2.0 Encoding UTF-8 LazyData true Imports Matrix, stats, Rcpp, CORElearn, RSpectra, LinkingTo Rcpp NeedsCompilation yes RoxygenNote 6.0.1 Repository CRAN

Date/Publication 2020-10-20 18:20:02 UTC

### R topics documented:

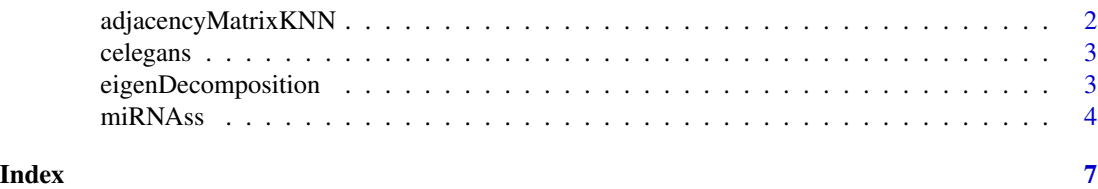

1

<span id="page-1-0"></span>

#### Description

This funtions builds the adjacency matrix (the graph) given a data frame of numerical features.

#### Usage

```
adjacencyMatrixKNN(sequenceFeatures, sequenceLabels = rep(0,
 nrow(sequenceFeatures)), nNearestNeighbor = 10, threadNumber = NA)
```
#### Arguments

sequenceFeatures Data frame with features extracted from stem-loop sequences.

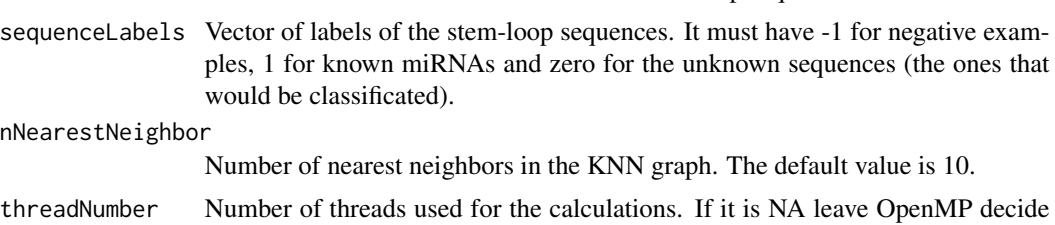

#### Value

Returns the eigen descomposition as a list with two elements: The eigen vectors matrix 'U' and the eigen values vector 'D'.

the number (may vary across different platforms).

#### Examples

```
# First construct the label vector with the CLASS column
y = as.numeric(celegans$CLASS)*2 - 1
# Remove some labels to make a test
y[sample(which(y>0),200)] = 0y[sample(which(y<0),700)] = 0# Take all the features but remove the label column
x = subset(celegans, select = -CLASS)A = adjacencyMatrixKNN(x, y, 10, 8)
for (nev in seq(50,200, 50)) {
    # the data frame of features 'x' should not be pass as parameter
    p = m \in RNAss(\text{sequenceLabels} = y, \text{AdjMatrix} = A,nEigenVectors = nev)
```
#### <span id="page-2-0"></span>celegans 3

}

```
# Calculate some performance measures
SE = mean(p[celegans$CLASS & y==0] > 0)SP = mean(p['celegans$CLASS & y==0] < 0)cat("N: ", nev, "\n SE: ", SE, "\n SP: ", SP, "\n")
```
celegans *Features extracted from hairpins of Caenorhabditis elegans.*

#### Description

Small dataset of features extracted from C. elegans hairpins. The full dataset is contained in the zip file "experiment\_scripts.zip" that can be downloaded from:

#### Usage

celegans

#### Format

A data frame with 1000 rows and 29 columns. The first 28 columns are numeric features used in [1]. The last column is a logical variable indicating if the stem-loop is a pre-miRNA or not.

#### Details

http://sourceforge.net/projects/sourcesinc/files/mirnass/

#### References

[1] Gudyś, A., Szcześniak, M. W., Sikora, M., & Makałowska, I. (2013). HuntMi: an efficient and taxon-specific approach in pre-miRNA identification. BMC bioinformatics, 14(1), 1.

eigenDecomposition *MiRNAss: Genome-wide pre-miRNA discovery from few labeled examples*

#### Description

This funtions calculate the eigenvectors and eigen values of the Laplacian of the graph. As this proccess is quite time comsumin, this functions allows to obtain this decomposition once and the be able to run miRNAss several times in shorter times.

#### Usage

```
eigenDecomposition(AdjMatrix, nEigenVectors)
```
#### <span id="page-3-0"></span>**Arguments**

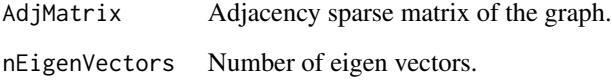

#### Value

Returns the eigen descomposition as a list with two elements: The eigen vectors matrix 'U' and the eigen values vector 'D'.

#### Examples

```
# First construct the label vector with the CLASS column
y = as.numeric(celegans$CLASS)*2 - 1# Remove some labels to make a test
y[sample(which(y>0),200)] = 0y[sample(which(y<0),700)] = 0# Take all the features but remove the label column
x = subset(celegans, select = -CLASS)A = adjacencyMatrixKNN(x, y, 10, 8)
E = eigenvex· function(AdjMatrix = A, nEigenVectors = 100)for (mp in c(0.1,1,10)) {
    p = m \in RNAss(\text{sequenceLabels} = y, \text{AdjMatrix} = A,eigenVectors = E, missPenalization = mp)
    # Calculate some performance measures
    SE = mean(p[celegans$CLASS & y==0] > 0)SP = mean(p['celegans$CLASS & y==0] < 0)cat("mP: ", mp, "\n SE: ", SE, "\n SP: ", SP, "\n")
}
```
miRNAss *MiRNAss: Genome-wide pre-miRNA discovery from few labeled examples*

#### Description

This is the main function of the miRNAss package and implements the miRNA prediction method, It takes as main parameters a matrix with numerical features extracted from RNA hairpins and an incomplent vector of labels where the positive number represents known miRNAs, the negative are not-miRNA hairpins and te zero values are unknown sequences (those that will be classified). As a results it returns a complete label vector.

#### miRNAss 5

#### Usage

```
miRNAss(sequenceFeatures = NULL, sequenceLabels, AdjMatrix = NULL,
 nNearestNeighbor = 10, missPenalization = 1, scallingMethod = "relief",
 thresholdObjective = "Gm", neg2label = 0.05, positiveProp = NULL,
 eigenVectors = NULL, nEigenVectors = min(400,
  round(length(sequenceLabels)/5)), threadNumber = NA)
```
#### Arguments

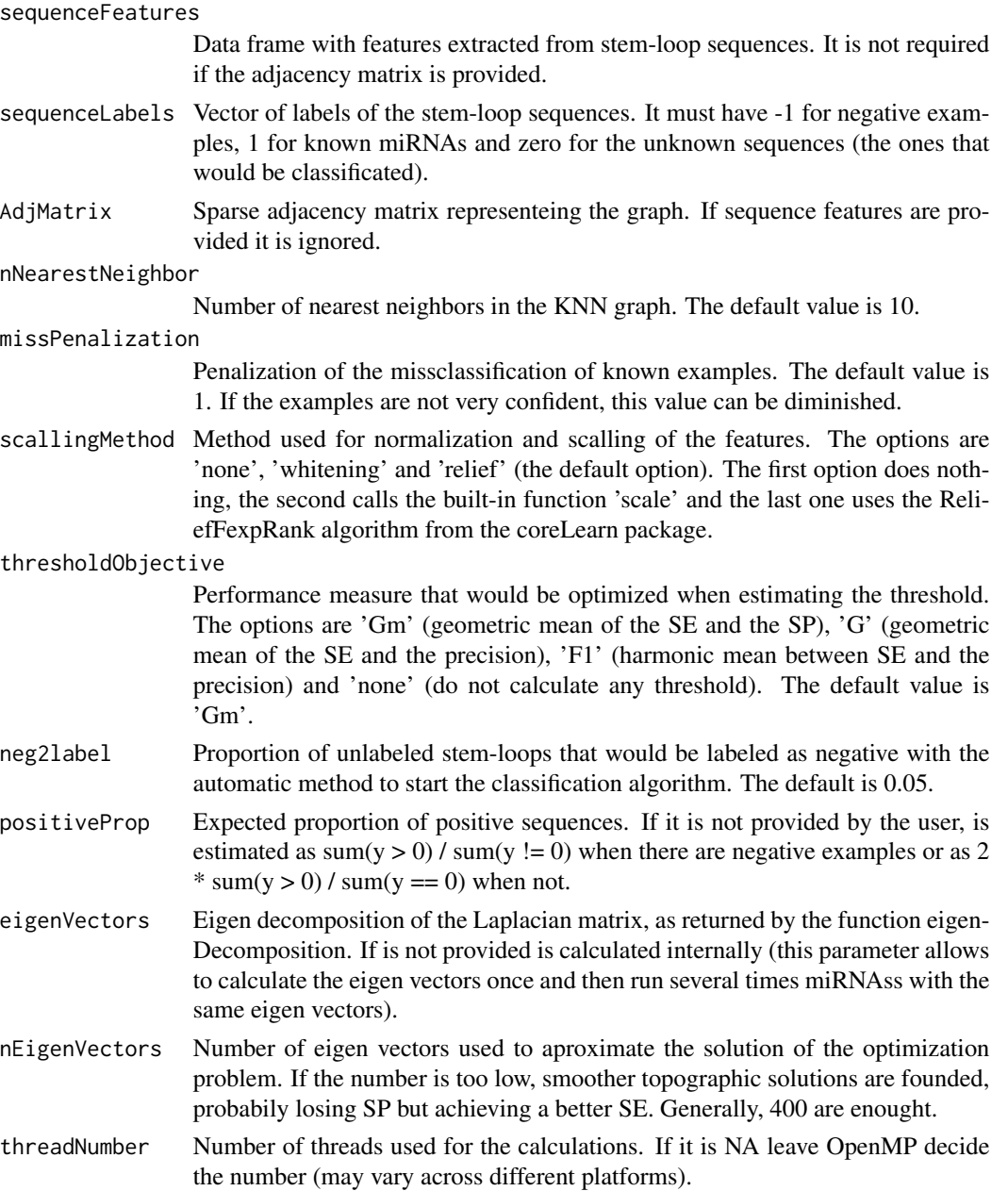

Returns a vector with the same size of the input vector y with the prediction scores for all sequences (even the labelled examples). If a threshold Objective different from 'none' was set, the threshold is estimated and subtracted from the scores, therefore the new threshold that divide the classes is zero. Also, the positive scores are divided by the max positive score, and the negative scores are divided by the magnitud of the minimum negative score.

#### Examples

```
# First construct the label vector with the CLASS column
y = as.numeric(celegans$CLASS)*2 - 1
# Remove some labels to make a test
y[sample(which(y>0),200)] = 0y[sample(which(y<0),700)] = 0# Take all the features but remove the label column
x = subset(celegans, select = -CLASS)# Call miRNAss with default parameters
p = miRNAss(x, y)# Calculate some performance measures
SE = mean(p[celegans$CLASS & y==0] > 0)SP = mean(p['elegans$CLASS & y==0] < 0)cat("Sensitivity: ", SE, "\nSpecificity: ", SP, "\n")
```
#### Value

# <span id="page-6-0"></span>Index

∗ datasets celegans, [3](#page-2-0) adjacencyMatrixKNN, [2](#page-1-0) celegans, [3](#page-2-0) eigenDecomposition, [3](#page-2-0) miRNAss, [4](#page-3-0)